## LYNX Settings - Exam Creation

These settings can be found in the "Exam Creation" area of LYNX's Configuration - Settings area.

This page is for [creating](http://knowledge25.knowledgeowl.com/help/lynx-exam-creation) exams in LYNX based on rule-based time blocks. Importing exams from your SIS? See LYNX Settings - Exam [Import/Export.](http://knowledge25.knowledgeowl.com/help/lynx-settings-exam-importexport)

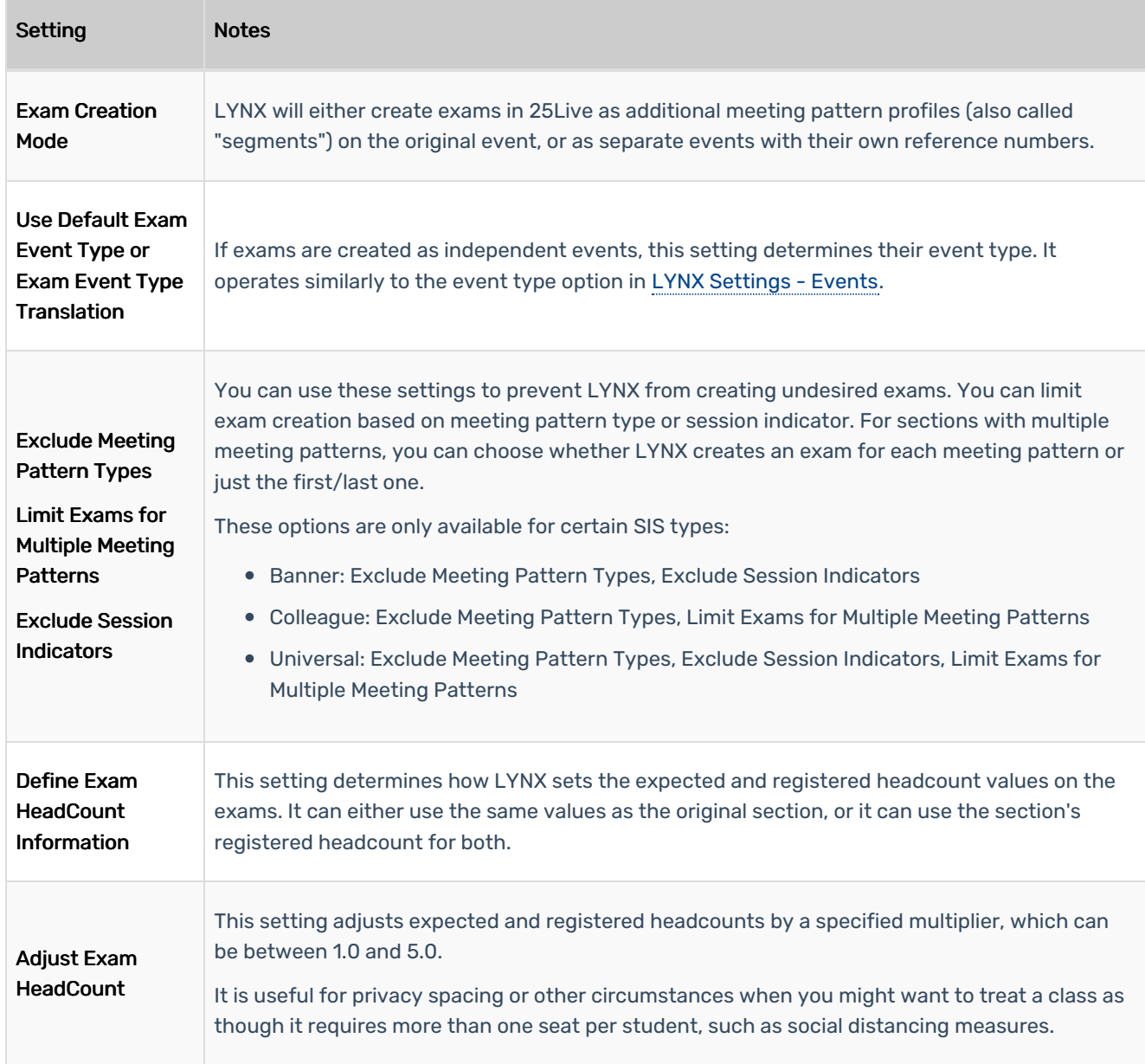

## CollegeNET Series25 Help and Customer Resources

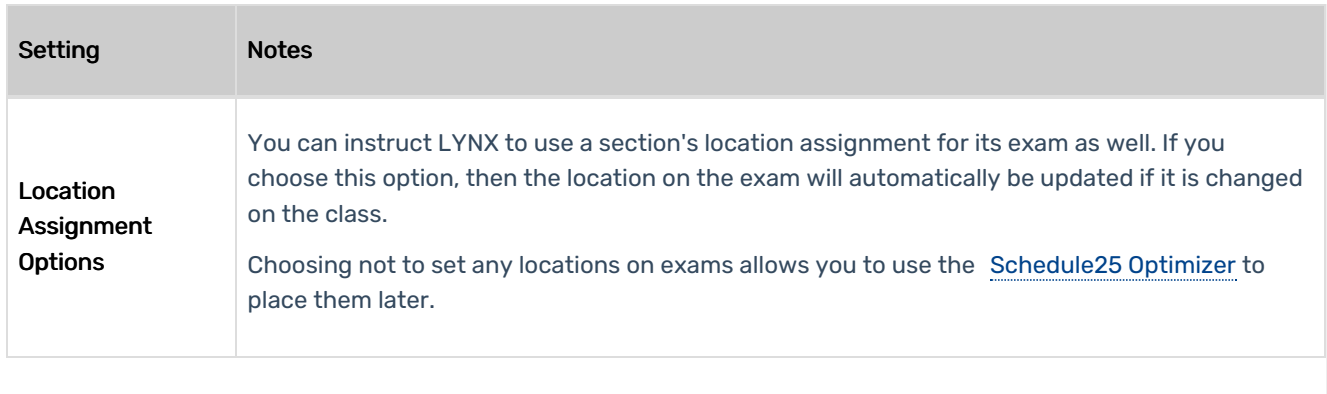